### **Schullaufbahnentscheide**

(administrative Bemerkungen)

#### **Überspringen einer Klasse beziehungsweise Profilwechsel nach Abschluss des Schuljahres**

- $\triangleright$  Auf der Primarstufe ist das Überspringen im Zeugnis nach beschlossenem Schullaufbahnentscheid einzutragen, Beispiel: **«Überspringen der 4. Klasse»**.
- $\triangleright$  Auf der Sekundarstufe I ist ein Profilwechsel im Zeugnis nach beschlossenem Schullaufbahnentscheid einzutragen, Beispiel: **«Wechsel vom Profil A ins Profil B».**

#### **Überspringen einer Klasse beziehungsweise Profilwechsel während des Schuljahres**

- $\triangleright$  Auf der Primarstufe ist das Überspringen im Zeugnis nach beschlossenem Schullaufbahnentscheid einzutragen, Beispiel: **«Überspringen der 2. Klasse»**.
- $\triangleright$  Auf der Sekundarstufe I ist ein Profilwechsel im Zeugnis nach beschlossenem Schullaufbahnentscheid einzutragen, Beispiel: **«Wechsel vom Profil B ins Profil A».**

#### **Repetition einer Klasse nach Abschluss des Schuljahres:**

- $\triangleright$  Auf der Primarstufe ist die Repetition im Zeugnis nach beschlossenem Schullaufbahnentscheid einzutragen, Beispiel: **«Repetition der 3. Klasse».**
- $\triangleright$  Auf der Sekundarstufe I ist die Repetition im Zeugnis nach beschlossenem Schullaufbahnentscheid einzutragen, Beispiel: **«Repetition der 7. Klasse».**

#### **Repetition einer Klasse beziehungsweise Profilwechsel während des Schuljahres:**

- $\triangleright$  Auf der Primarstufe ist die Repetition im Zeugnis nach beschlossenem Schullaufbahnentscheid einzutragen, Beispiel: **«Repetition der 5. Klasse»**.
- $\triangleright$  Auf der Sekundarstufe I ist ein Profilwechsel im Zeugnis nach beschlossenem Schullaufbahnentscheid einzutragen, Beispiel: **«Repetition der 7. Klasse und Wechsel vom Profil B ins Profil A»**.

# **Bildungsdepartement Amt für Volksschulen und Sport**

Kollegiumstrasse 28 Postfach 2191 6431 Schwyz Telefon 041 819 19 11 E-Mail avs@sz.ch

Internet www.sz.ch

Bildungsdepartement Amt für Volksschulen und Sport

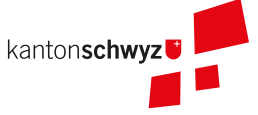

# Wegleitung für Lehrpersonen

Ausstellen von Zeugnissen in öffentlichen Volksschulen gemäss neuem Beurteilungsreglement

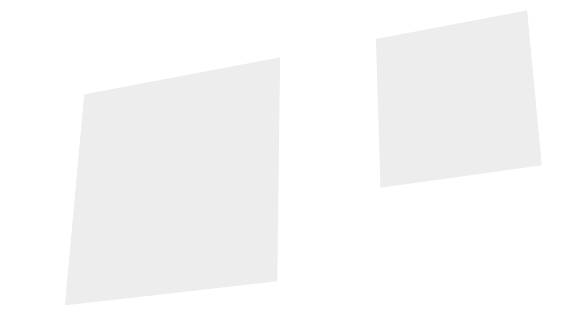

Weitere erlaubte Zeugniseinträge und administrative Bemerkungen können mittels Link www.sz.ch/avs/admin\_bemerkungen oder QR-Code abgerufen werden.

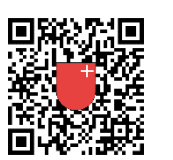

**Herausgeber:** Amt für Volksschulen und Sport **Konzept, Redaktion:** Abteilung Schulcontrolling **Gestaltung, Inhalt:** Abteilung Schulcontrolling **Publikation:** 1. Mai 2024

#### **Fakten zum Erstellen der Zeugnisse**

(Auszug Vollzugsvorschriften Beurteilungsreglement)

- $\triangleright$  Die Zeugnisse werden im Zyklus 1 und 2 einmal jährlich am Ende des Schuljahres, im Zyklus 3 halbjährlich jeweils am Ende des Semesters ausgestellt.
- $\triangleright$  Der Besuch des Kindergartens wird in der Beurteilungsmappe bestätigt.
- Ø Ab dem 2. Kindergartenjahr findet jährlich mit den Schülerinnen/Schülern sowie den Erziehungsberechtigten ein Standortgespräch statt. Es wird zwischen Oktober und März durchgeführt.
- $\triangleright$  Ab der 1. Klasse werden im Zeugnis die personalen, methodischen und sozialen Kompetenzen abgebildet.
- Ø Ab der 3. Klasse werden die Fachkompetenzen mit Noten beurteilt.
- Ø Der Besuch von Fächern, in welchen keine Noten zu erteilen sind, wird mit «besucht» bestätigt.
- Ø Die Erziehungsberechtigten bestätigen die Einsichtnahme ins Zeugnis mit ihrer Unterschrift. Verweigern sie diese, ist die Einsichtnahme anderweitig schriftlich bestätigen zu lassen, z. B. durch eine E-Mail.
- $\triangleright$  Entscheide, welche die Schullaufbahn einer Schülerin/ eines Schülers verändern, sind im Zeugnis ersichtlich.
- Ø Die Beurteilung überfachlicher Kompetenzen liegt im Aufgabenbereich aller beteiligten Lehrpersonen.
- Ø Schülerinnen und Schüler durchlaufen in der Regel die obligatorische Schulzeit ab dem 2. Kindergartenjahr innerhalb von 10 Jahren. Repetitionen von Klassen sind nur in Ausnahmefällen zu bewilligen, falls die Schullaufbahn nachhaltig positiv beeinflusst würde.
- Ø Die Zeugnisse und Standortgesprächsbögen werden in der endgültigen, unterschriebenen Version in der Beurteilungsmappe abgelegt und an die abnehmende Klassenlehrperson weitergegeben.
- Ø Die Unterlagen zum Zeugnis, zu den Standortgesprächen und zu den Schullaufbahnentscheiden sind im Schülerdossier während mindestens zwei Jahren aufzubewahren.

Die vollständigen Vollzugvorschriften zum Beurteilungsreglement können mittels Link www.sz.ch/avs/vollzugsvorschriften oder QR-Code abgerufen werden.

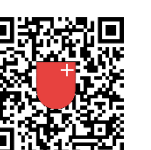

#### **Praxisbeispiele zu Zeugniseinträgen und administrativen Bemerkungen**

#### **Individuelle Lernzielanpassung mit Notenbefreiung**

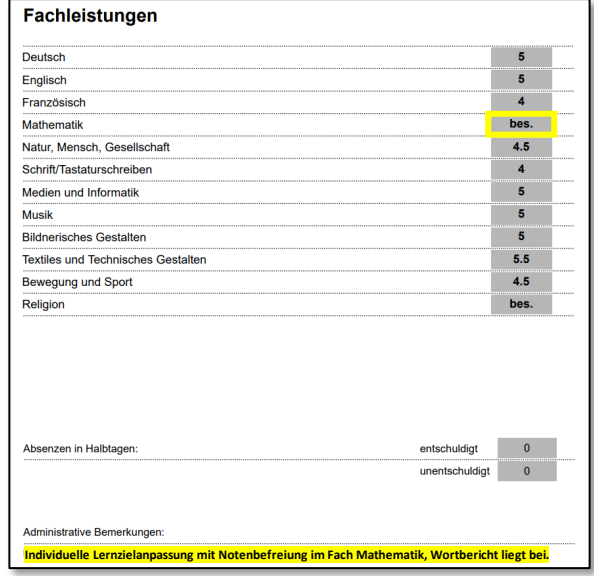

#### **Teilnotenbefreiung Orthographie in Deutsch und Englisch und Fachbefreiung Französisch**

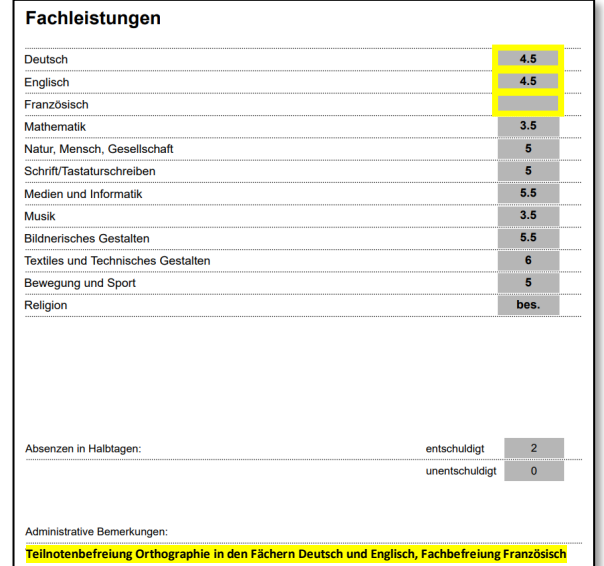

## **Zeugniseintrag und administrative Bemerkungen**

#### **Teilnotenbefreiung (Orthographie in Sprachfächern)**

Die Fachkompetenz bei den betroffenen Fächern wird **mit einer Note** ausgewiesen. Unter den administrativen Bemerkungen ist **«Teilnotenbefreiung Orthographie im Fach…/in den Fächern…»,** einzutragen. Betrifft sie alle Sprachfächer Deutsch, Englisch und Französisch, wird bei den administrativen Bemerkungen der Wortlaut **«Teilnotenbefreiung Orthographie in allen Sprachfächern»** verwendet. Es wird kein Wortbericht beigelegt.

#### **Individuelle Lernzielanpassung mit Notenbefreiung**

Die Notenbefreiung wird im Zeugnis mit **«besucht»** ausgewiesen. Die individuelle Lernzielanpassung mit Notenbefreiung wird im Zeugnis unter den administrativen Bemerkungen mit dem Wortlaut **«Individuelle Lernzielanpassung mit Notenbefreiung im Fach/in den Fächern…, Wortbericht liegt bei»** eingetragen. Ein Wortbericht wird beigelegt.

#### **Fachbefreiung Französisch**

Im Zeugnis bleibt bei einer Fachbefreiung das Notenfeld der Fachkompetenz Französisch **leer.** Die administrative Bemerkung **«Fachbefreiung Französisch»** wird eingetragen.

#### **Zuzug aus einem fremdsprachigen Gebiet**

Für maximal zwei Jahre erhält ein fremdsprachiges Kind eine Notenbefreiung, wofür kein Gesuch einzureichen ist. Im Zeugnis sind Fächer wie TTG, BS, BG, WAH etc. so weit wie möglich zu benoten. In den notenbefreiten Fächern wird bei den Fachkompetenzen **«besucht»** und unter den administrativen Bemerkungen **«Notenbefreiung wegen Fremdsprachigkeit, Wortbericht liegt bei»** eingetragen. Die Klassenlehrperson kann während dieser zwei Jahre bei Fächern, in welchen die Lernziele erreicht werden, beurteilen und im Zeugnis eine Note setzen.

#### **Längere Absenzen (Schulabsentismus, Krankheit, Spital)**

Können die schulischen Leistungen eines Kindes wegen Schulabsentismus, eines langfristigen Spitalaufenthalts oder längerer Krankheit nicht beurteilt werden, kann auf eine Notengebung verzichtet werden. Die Anzahl der entschuldigten Absenzen wird ausgewiesen. Administrative Bemerkungen: **«Benotung aufgrund vieler Absenzen nicht möglich**», **«Längerer Spitalaufenthalt»** oder **«Längere Krankheit»** eintragen. Andere Bemerkungen sind nicht erlaubt.